## **ПЛАН УРОКА**

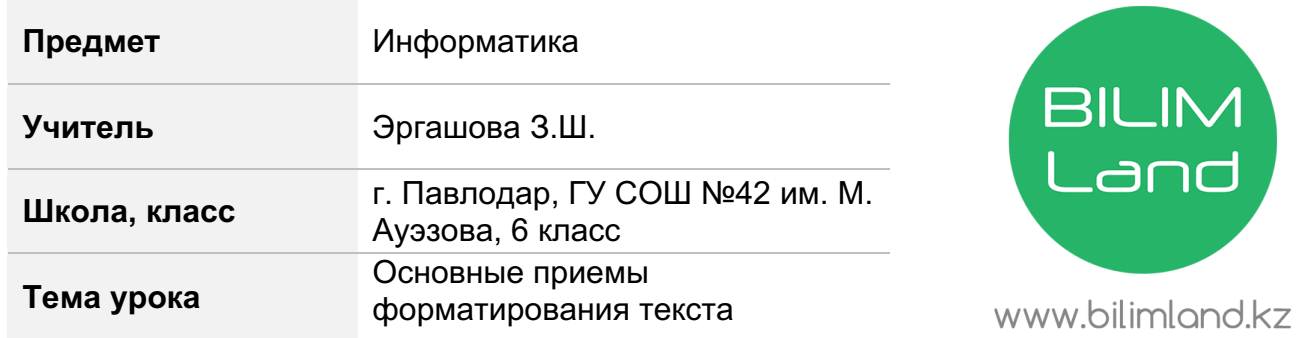

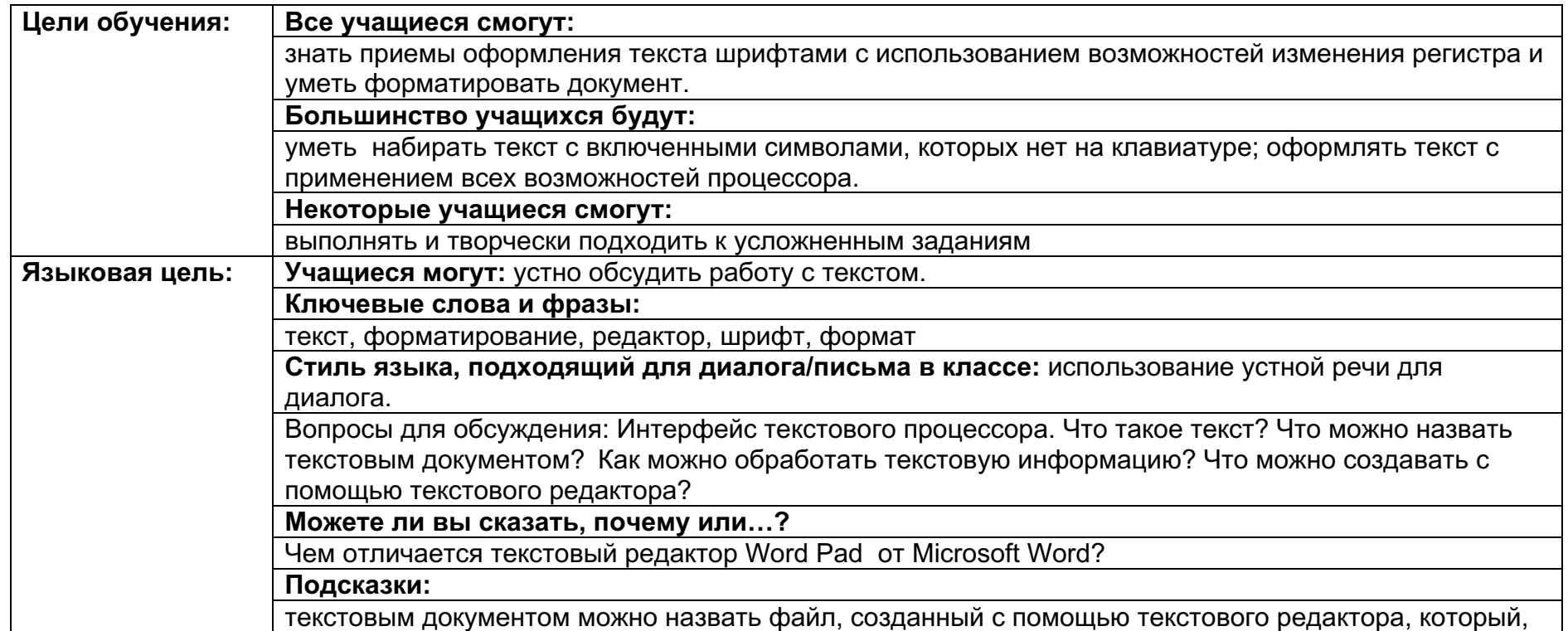

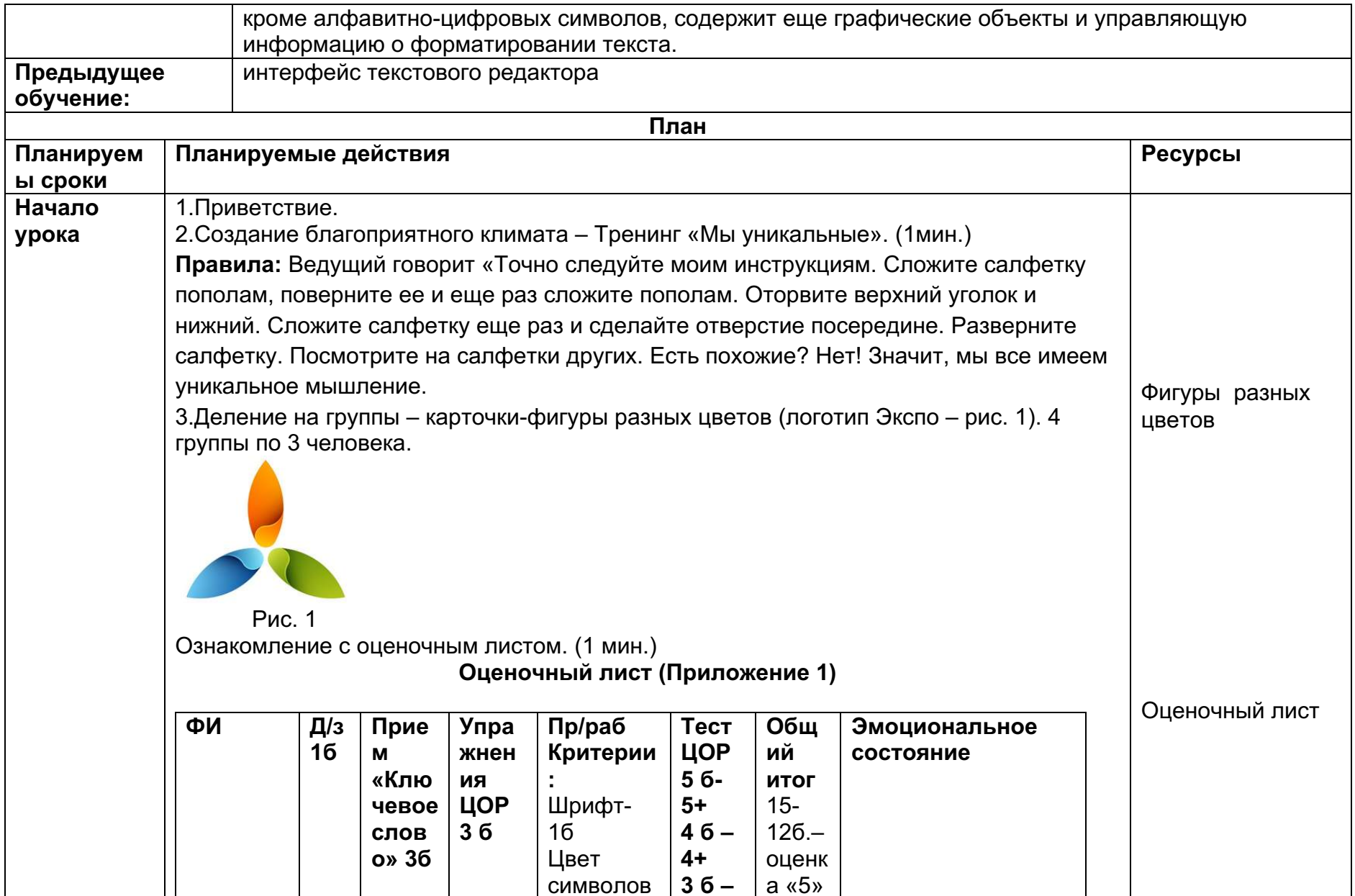

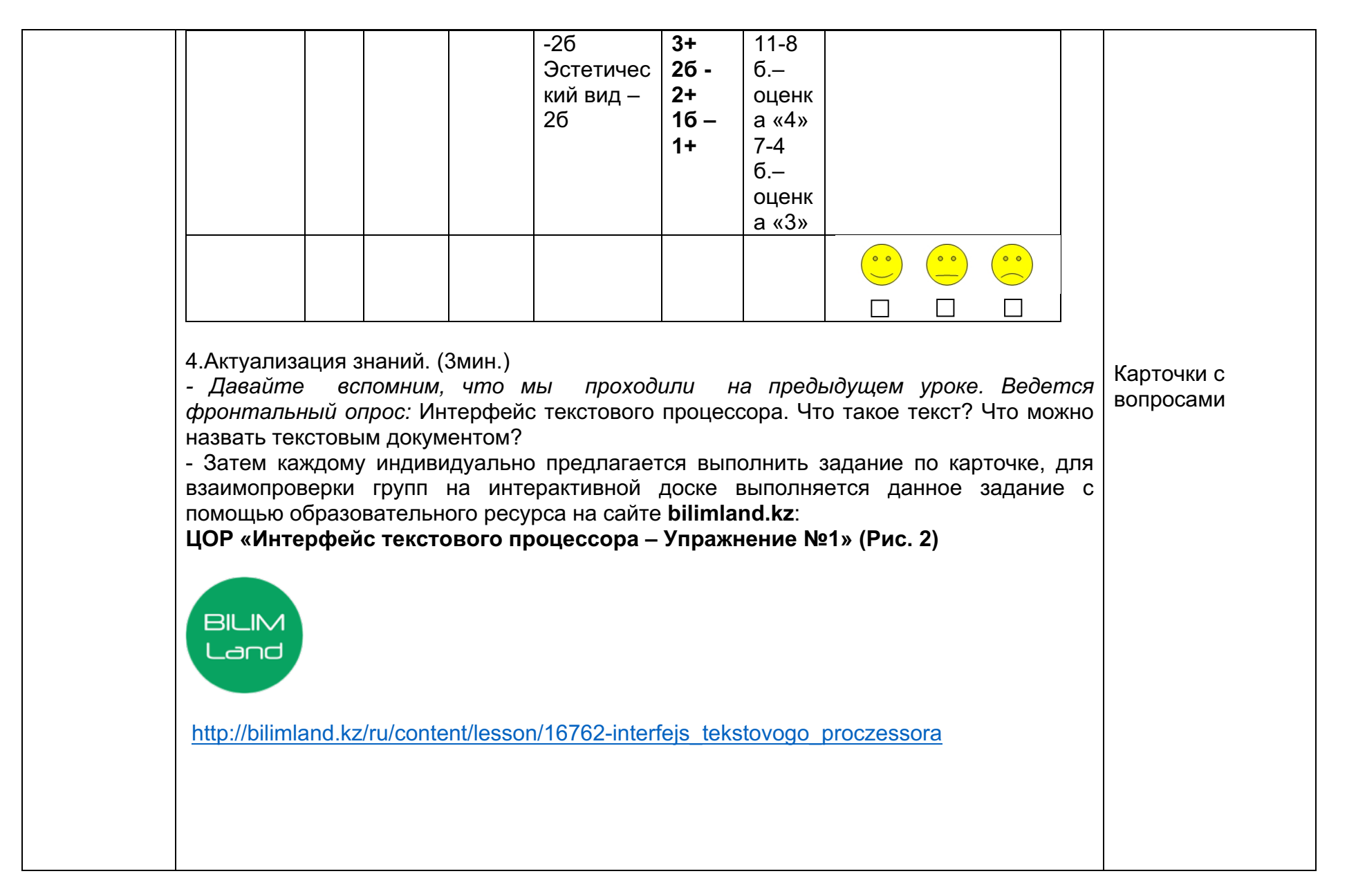

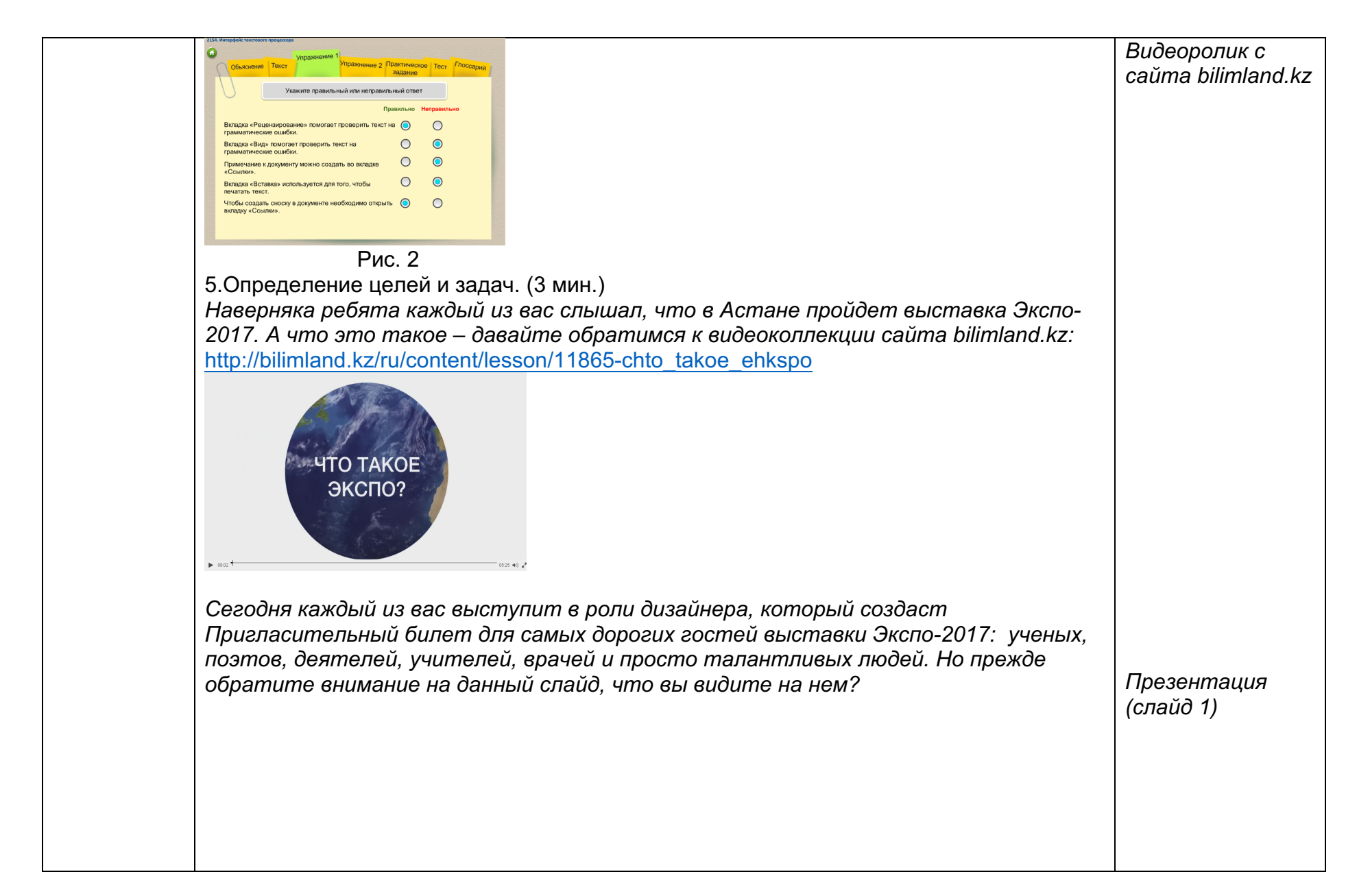

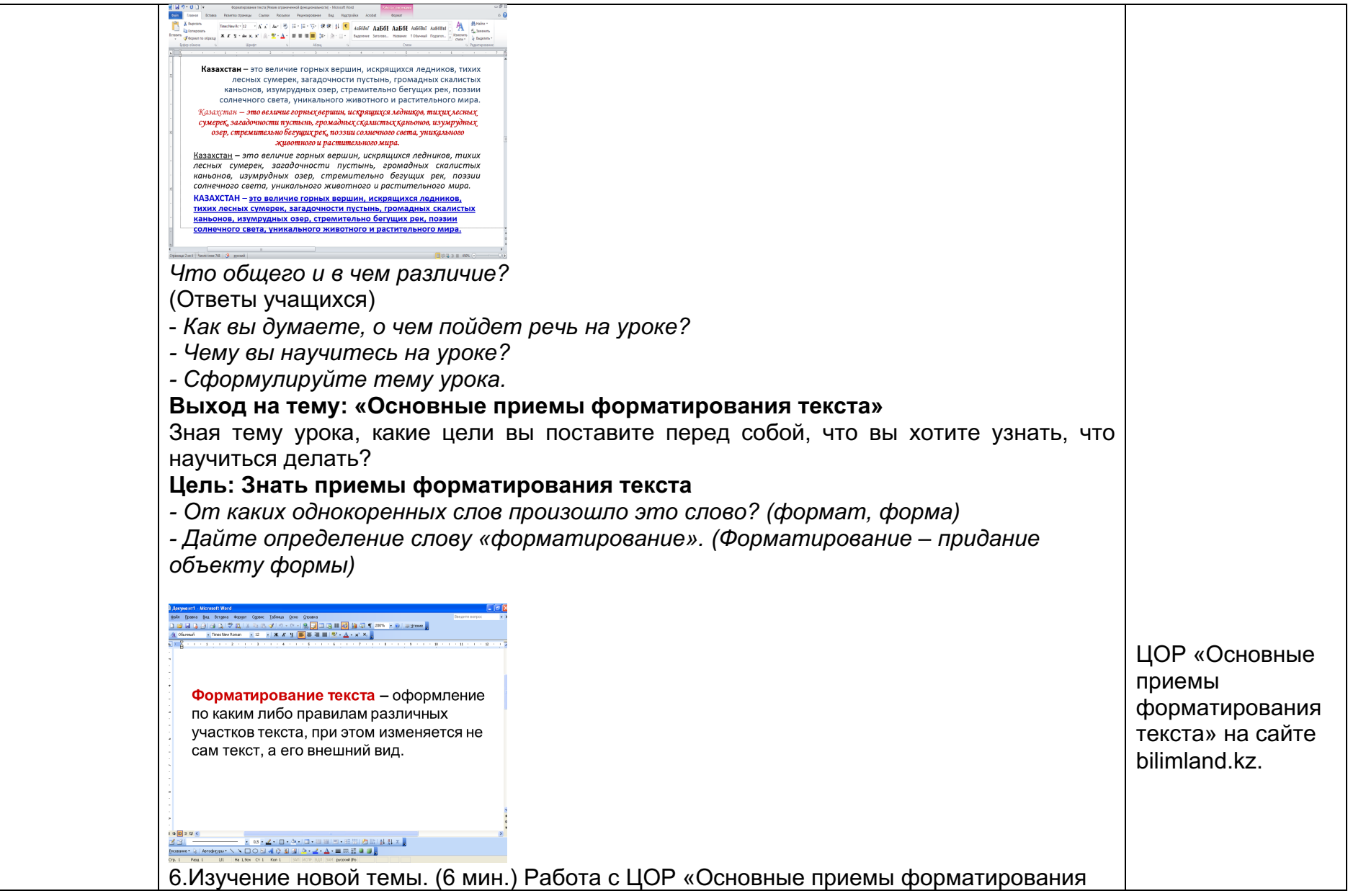

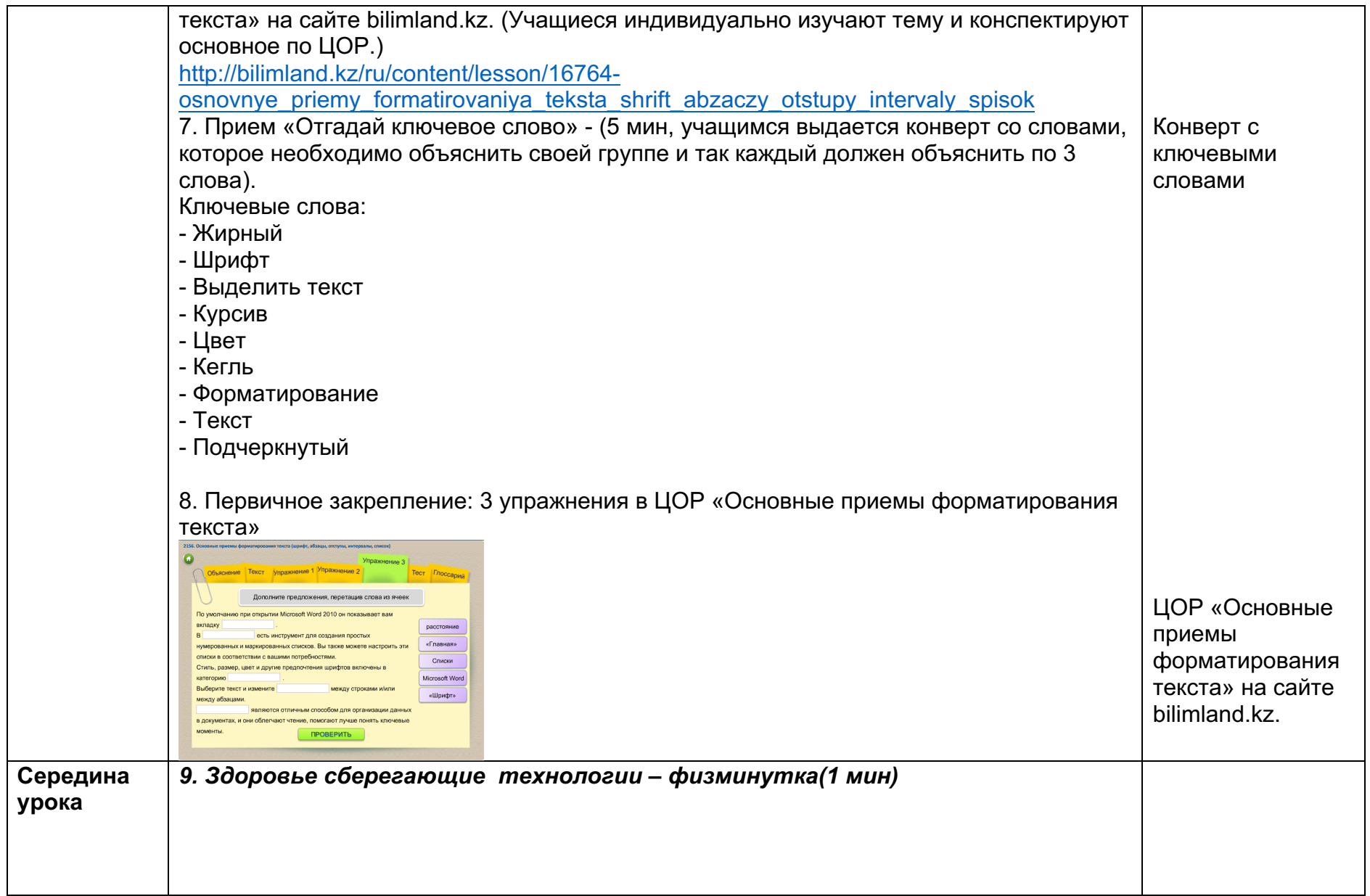

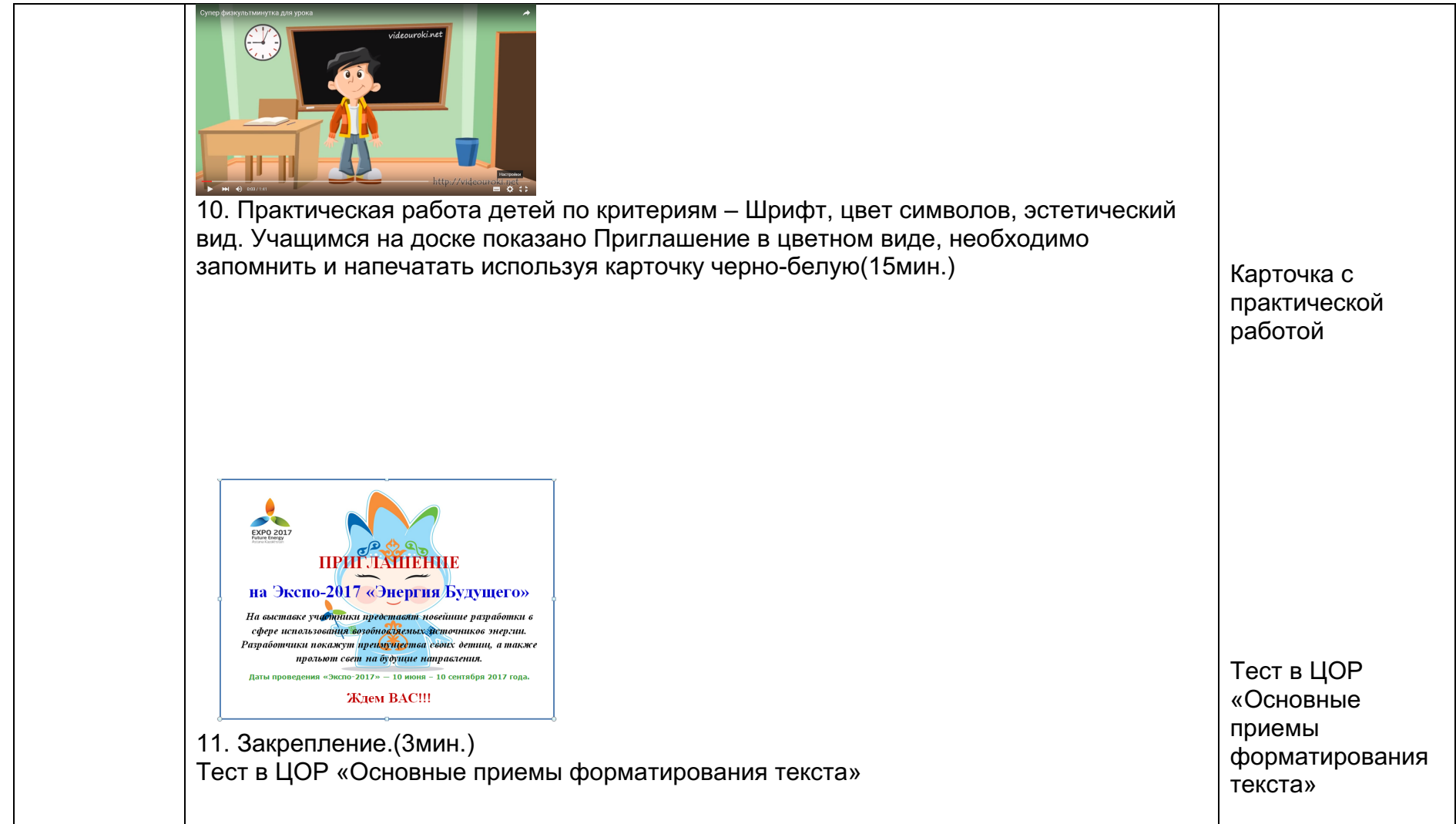

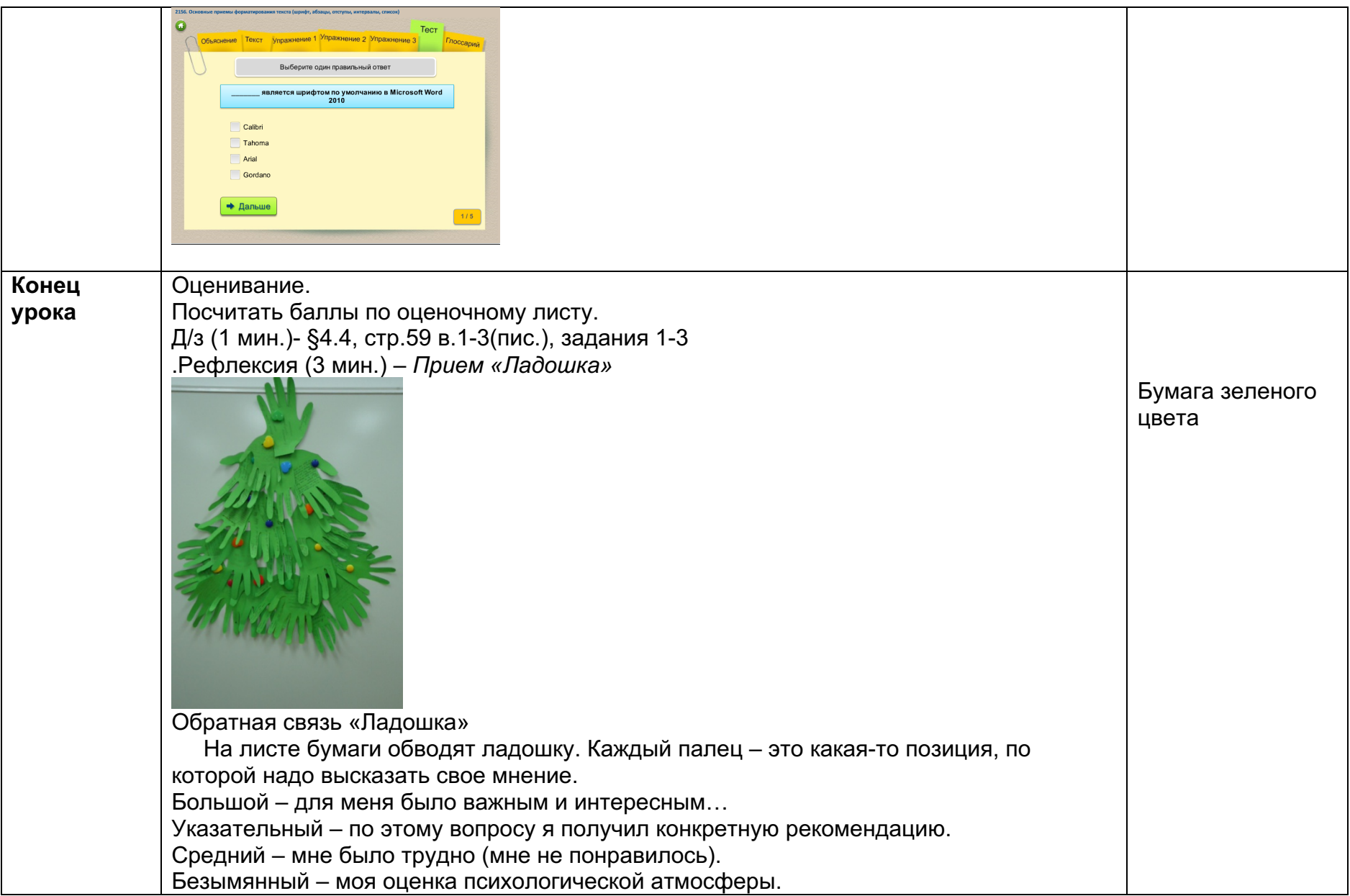

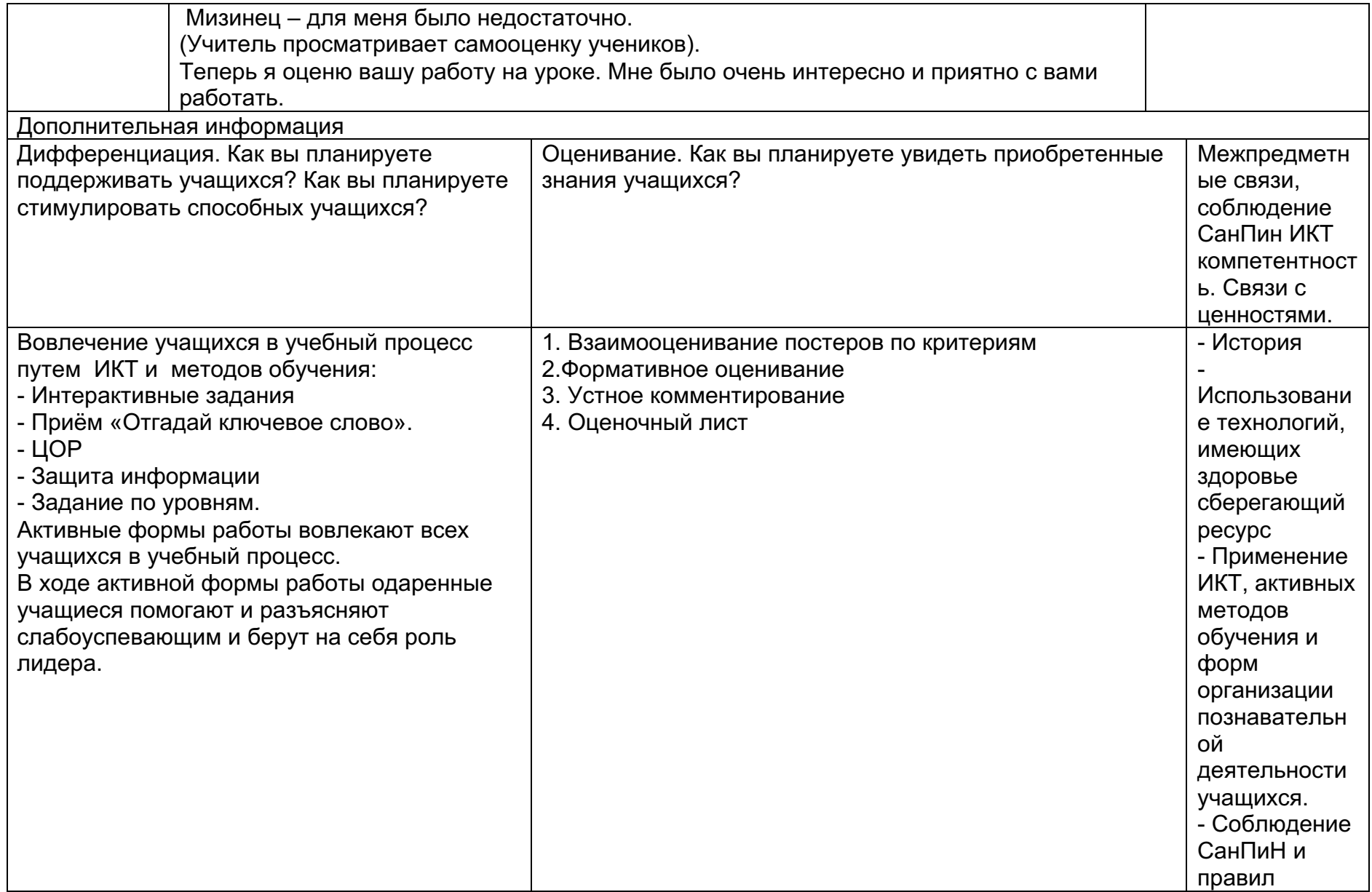

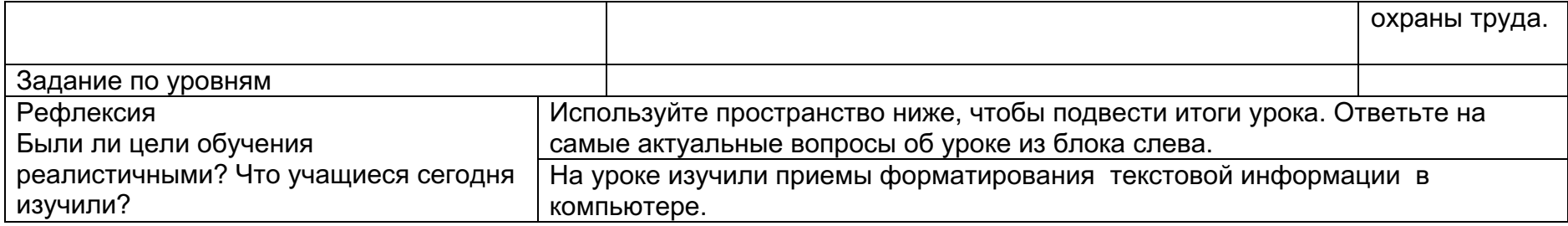

## **Список источников основного содержания и иллюстраций:**

- 1. С.Т. Мухамбетжанова, А.С. Тен. Информатика: учебник для 6 класса. –Алматы «Атамұра», 2014.
- 2. https://yandex.kz/images/search?text=%D0%BB%D0%BE%D0%B3%D0%BE%D1%82%D0%B8%D0%BF%20%D1%8D%D0%BA%D1 %81%D0%BF%D0%BE&img\_url=http%3A%2F%2Fim3.asset.yvimg.kz%2Fuserimages%2Forangeboy%2FB7c5eDNPx1YQ2sjo5xnxtl PwaJHTPC.jpg&pos=0&rpt=simage – Логотип Экспо
- *3.* (http://bilimland.kz/ru/content/category/search#opt%5Bpay\_status%5D%5B1%5D=1&opt%5Bstructure%5D%5B1953%5D=1&p=1&pn= 6&s=%D0%98%D0%BD%D1%82%D0%B5%D1%80%D1%84%D0%B5%D0%B9%D1%81+%D1%82%D0%B5%D0%BA%D1%81%D1 %82%D0%BE%D0%B2%D0%BE%D0%B3%D0%BE%2B%D0%BF%D1%80%D0%BE%D1%86%D0%B5%D1%81%D1%81%D0%BE %D1%80%D0%B0&lesson=16762 ) - ЦОР «Интерфейс текстового процессора – Упражнение №1»
- 4. http://bilimland.kz/ru/content/category/search#opt%5Bpay\_status%5D%5B1%5D=1&opt%5Bstructure%5D%5B1604%5D=1&p=2&pn=6 &lesson=11865 *-* видеоколлекция сайта bilimland.kz, ролик «Что такое Экспо?»
- 5. http://bilimland.kz/ru/content/lesson/16764-osnovnye\_priemy\_formatirovaniya\_teksta\_shrift\_abzaczy\_otstupy\_intervaly\_spisok ЦОР «Основные приемы форматирования текста» на сайте bilimland.kz.
- 6. https://www.youtube.com/watch?v=SAWr-KZhD0E физкультминутка